# Package 'swfscMisc'

February 20, 2020

<span id="page-0-0"></span>Type Package

Title Miscellaneous Functions for Southwest Fisheries Science Center

Description Collection of conversion, analytical, geodesic, mapping, and plotting functions. Used to support packages and code written by researchers at the Southwest Fisheries Science Center of the National Oceanic and Atmospheric Administration.

Version 1.3

URL <https://github.com/EricArcher/swfscMisc>

BugReports <https://github.com/EricArcher/swfscMisc/issues>

**Depends**  $R$  ( $>= 3.2.3$ )

Imports graphics, grDevices, dplyr, ggplot2, ggrepel, mapdata, magrittr, tibble, maps, reshape2, rlang, spatstat, stats, tidyr, utils

License GPL  $(>= 2)$ 

RoxygenNote 7.0.2

NeedsCompilation no

Author Eric Archer [aut, cre]

Maintainer Eric Archer <eric.archer@noaa.gov>

Repository CRAN

Date/Publication 2020-02-20 11:40:02 UTC

# R topics documented:

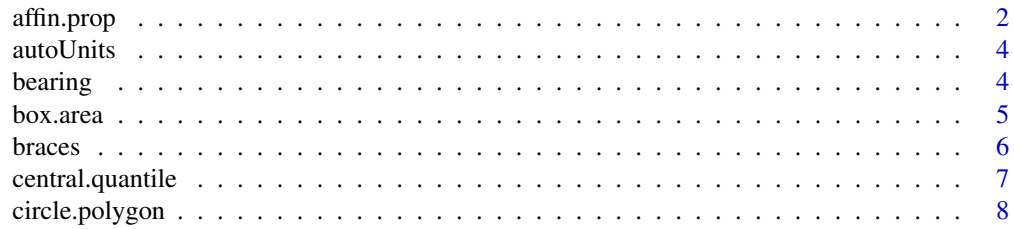

<span id="page-1-0"></span>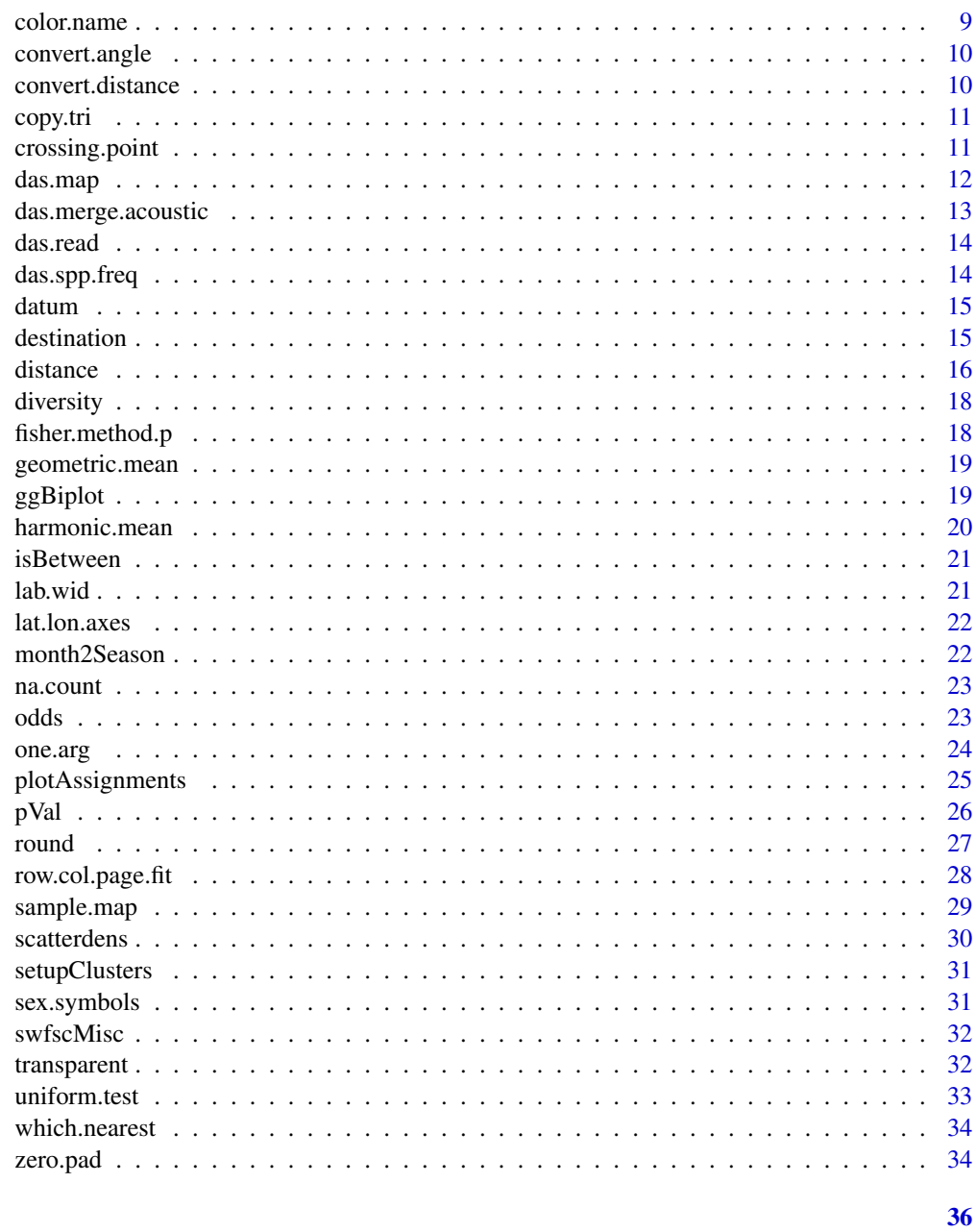

## Index

affin.prop

Affinity Propagation

# Description

Runs the Affinity Propagation clustering algorithm of Frey and Dueck, 2007.

#### affin.prop 3

#### Usage

```
affin.prop(
  sim.mat,
  num.iter = 100,stable.iter = 10,
  shared.pref = "min",
  lambda = 0.5)
```
## Arguments

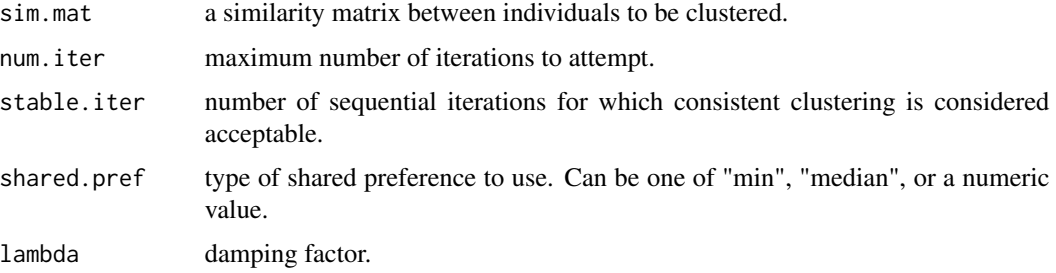

## Value

A matrix with one row per sample in 'sim.mat' and one column for each iteration. Values in columns indicate cluster assignment (arbitrary numbers) for each sample.

## Author(s)

Eric Archer <eric.archer@noaa.gov>

## References

Frey, B.J., and D. Dueck. 2007. Clustering by passing messages between data points. Science 315:972-976

```
data(iris)
```

```
# Take 75 random iris rows for example
iris <- iris[sample(1:nrow(iris), 75), ]
iris <- droplevels(iris)
iris.sim <- -dist(iris[, -5])
iris.affin <- affin.prop(iris.sim, stable.iter = 5)
table(iris$Species, iris.affin[, ncol(iris.affin)])
```
<span id="page-3-0"></span>

Convert time interval units to natural values based on magnitude of difference.

#### Usage

autoUnits(x)

#### Arguments

x an object inheriting from class [difftime](#page-0-0)

#### Author(s)

Eric Archer <eric.archer@noaa.gov>

#### Examples

```
autoUnits(as.difftime("0:3:35"))
autoUnits(as.difftime("15:3:35"))
autoUnits(ISOdate(2000, 5, 1) - ISOdate(2000, 4, 20))
```
bearing *Calculate Bearing Between Two Positions*

#### Description

Calculates the bearing between two points, given each point's latitude and longitude coordinates

## Usage

```
bearing(lat1, lon1, lat2, lon2)
```
#### Arguments

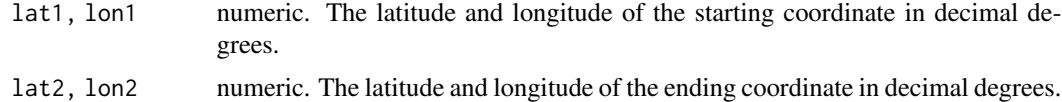

#### Value

vector with initial and final bearings.

#### <span id="page-4-0"></span>box.area 5

#### Author(s)

Eric Archer <eric.archer@noaa.gov>

#### Examples

# What is the bearing from San Diego, CA to Honolulu, HI? bearing(32.87, -117.25, 21.35, -157.98)

box.area *Area of a Box*

## Description

Calculate the area of a square on the earth.

#### Usage

box.area(lat, lon, edge, units = "nm")

## Arguments

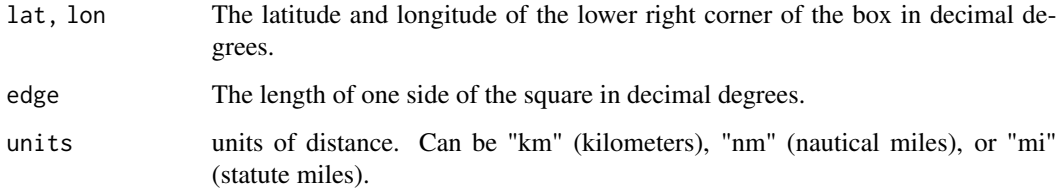

#### Author(s)

Eric Archer <eric.archer@noaa.gov>

## Examples

#What is the area of a 5 degree grid off of San Diego, CA? box.area(32.87,  $-117.25$ , edge = 1, units = "nm") box.area(32.87, -117.25, edge = 1, units = "km") box.area(32.87, -117.25, edge = 1, units = "mi")

<span id="page-5-0"></span>braces *Braces*

## Description

Adds curly braces to a plot.

#### Usage

```
braces(
  xfrom,
  xto,
  yfrom,
  yto,
  radius = 1,
  col = par("fg"),
  lty = par("lty"),
  lwd = par("lwd")\mathcal{L}
```
## Arguments

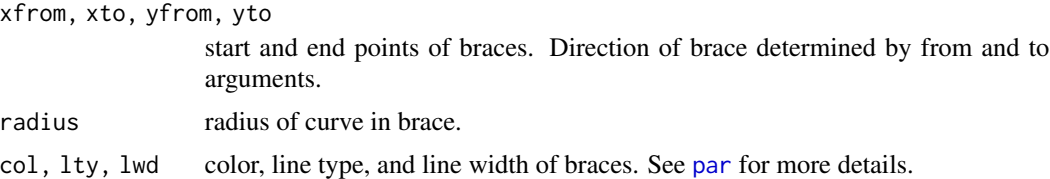

#### Note

Orientation of brace is either horizontal or vertical, with axis along largest range of x or y in plotting units.

#### Author(s)

Tim Gerrodette <tim.gerrodette@noaa.gov>

```
plot(x = c(0, 1), y = c(0, 1000), type = "n", xlab = "", ylab = "")braces(xfrom = 0.2, xto = 0.8, yfrom = c(400, 600), yto = c(300, 700))
plot(x = c(0, 100), y = c(0, 17), type = "n", xlab = "x", ylab = "y")text(10, 16, "radius =")
for (i in 1:8) {
 braces(xfrom = 10 * i + 10, xto = 10 * i + 18, yfrom = 1,
        yto = 15, radius = i / 4, lwd = 2)
  text(10 * i + 12, 16, round(i / 4, 2))
}
```
## <span id="page-6-0"></span>central.quantile 7

```
plot(c(\emptyset, 100), c(\emptyset, 17), type = "n", xlab = "x", ylab = "y")braces(30, 80, 13, 11, 1)
plot(c(0, 100), c(0, 17), type = "n", xlab = "x", ylab = "y")braces(c(20, 80, 30), c(10,75,40), 1, 15, radius = c(0.2, 0.5, 0.1),
       1wd = c(1, 2, 3), col = 1:2, 1ty = 1)plot(c(0, 100), c(0, 17), type = "n")
braces(20, 80, 7, 5, 1)
braces(20, 80, 13, 15, 1)
```
central.quantile *Central Quantile*

#### Description

Upper and lower values of central quantile

#### Usage

central.quantile(x,  $pct = 0.95$ )

#### Arguments

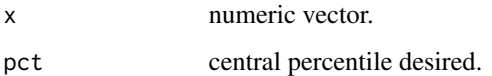

#### Value

a two element vector giving the lower and upper quantiles.

#### Author(s)

Eric Archer <eric.archer@noaa.gov>

```
x <- runif(1000)
central.quantile(x)
central.quantile(x, pct = 0.75)
```
<span id="page-7-0"></span>Creates a circular polygon (optionally on the earth) centered at a given point with a constant radius.

## Usage

```
circle.polygon(
 x,
 y,
 radius,
 brng.limits = 0,
 sides = 1,
 by.length = TRUE,
 units = "nm",ellipsoid = datum(),
 dist.method = "lawofcosines",
 destination.type = "ellipsoid",
 poly.type = "cart.earth"
\mathcal{L}
```
## Arguments

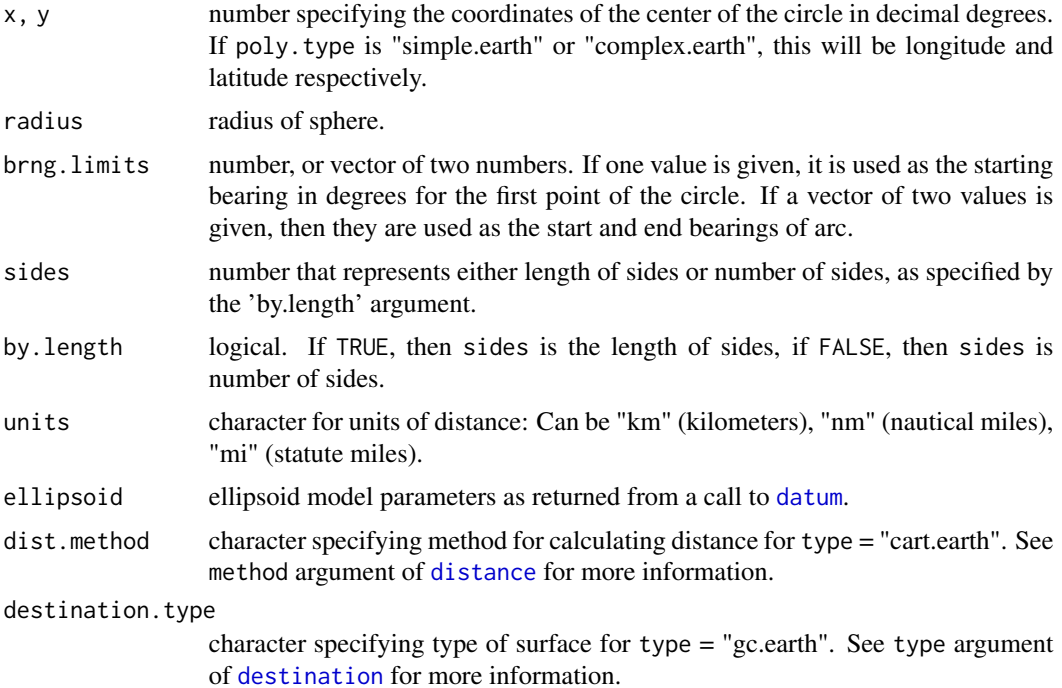

#### <span id="page-8-0"></span>color.name 9

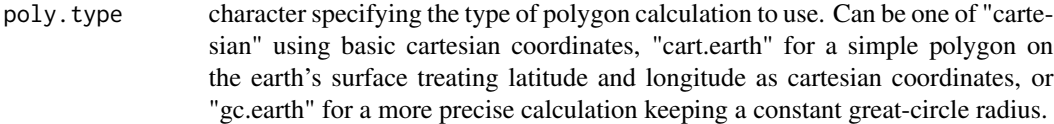

#### Value

A matrix representing the desired circle polygon centered at lat, lon of radius.

#### Author(s)

Eric Archer <eric.archer@noaa.gov>

#### Examples

```
cart.earth <- circle.polygon(-117.24, 32.86, 40, poly.type = "cart.earth")
lat.range <- c(32, 34)
lon.range <- c(-118.5, -116)
op \le - par(mar = c(3, 5, 5, 5) + 0.1, oma = c(1, 1, 1, 1))
maps::map("mapdata::worldHires", fill = TRUE, col = "wheat3", xlim = lon.range, ylim = lat.range)
points(-117.24, 32.86, pch = 19, col = "red")
polygon(cart.earth, border = "red", lwd = 3)
lat.lon.axes(n = 3)box(lwd = 2)mtext("poly.type = 'cart.earth'", line = 3)
par(op)
```
color.name *Color Name*

#### Description

Return the name of a color listed given the number.

#### Usage

color.name(i)

#### Arguments

i integer specifying color .

#### Value

character value of 'i' color.

#### Author(s)

Eric Archer <eric.archer@noaa.gov>

convert.angle *Angle Conversion*

#### Description

Converts angles between radians and degrees.

#### Usage

```
convert.angle(x, from = c("degrees", "radians"), to = c("radians", "degrees"))
```
#### Arguments

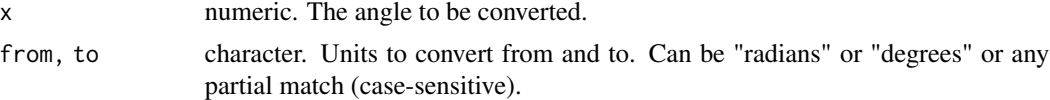

#### Author(s)

Eric Archer <eric.archer@noaa.gov>

## Examples

```
convert.angle(45, "deg", "rad")
convert.angle(4.5, "r", "d")
```
convert.distance *Distance Conversion*

#### Description

Convert distances between kilometers, nautical miles, and statute miles.

#### Usage

```
convert.distance(x, from = c("nm", "km", "mi"), to = c("km", "nm", "mi"))
```
#### Arguments

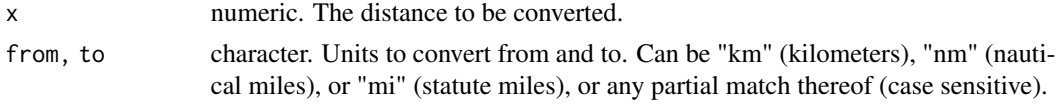

<span id="page-9-0"></span>

#### <span id="page-10-0"></span>copy.tri 11

## Author(s)

Eric Archer <eric.archer@noaa.gov>

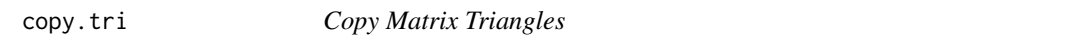

## Description

Copy between lower left and upper right triangles of a matrix.

#### Usage

 $copy.tri(x, from = "lower")$ 

## Arguments

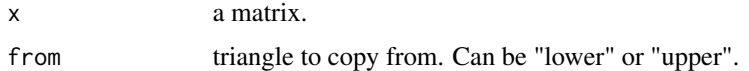

## Value

a matrix.

## Author(s)

Eric Archer <eric.archer@noaa.gov>

## Examples

 $x \le -$  matrix(1:9, nrow = 3) print(x) copy.tri(x)

crossing.point *Crossing Point*

## Description

Return point where two lines cross

## Usage

crossing.point(l1, l2)

#### <span id="page-11-0"></span>Arguments

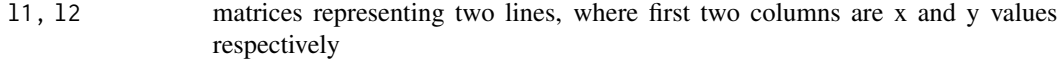

#### Value

a data.frame of x and y values of points where lines cross

## Author(s)

Eric Archer <eric.archer@noaa.gov>

## Examples

```
x \le -1:100line1 \le cbind(x, 3 + 3 \star x)
line2 <- cbind(x, 10 - 3 \times x)
plot(line1[, 1], line1[, 2], type = "1", col = "red")lines(line2[, 1], line2[, 2], col = "blue")
cr.pt <- crossing.point(line1, line2)
print(cr.pt)
```
das.map *Map DAS*

#### Description

Map sightings, effort, and beaufort from DAS file

#### Usage

```
das.map(
  x,
  main,
  spp = NULL,spp.col = rainbow(length(spp), end = max(1, length(spp) - 2)/length(spp)),
  lat.range = NULL,
  lon.range = NULL,
 n.ticks = 5,
  spp.legend.loc = "topleft",
  effort.legend.loc = "topright"
\mathcal{L}
```
## <span id="page-12-0"></span>das.merge.acoustic 13

## Arguments

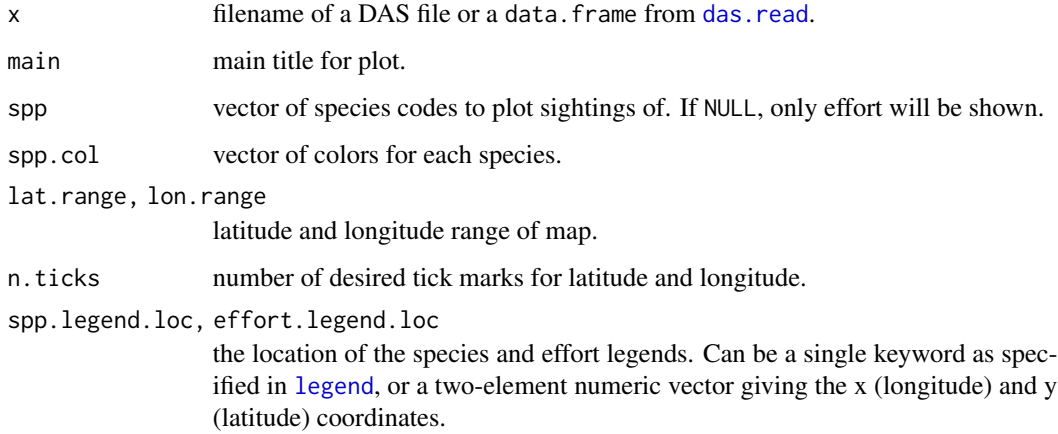

## Author(s)

Eric Archer <eric.archer@noaa.gov>

das.merge.acoustic *Merge DAS Data Into Acoustic Detections*

## Description

Fill in sighting information for acoustic detections from DAS file.

## Usage

das.merge.acoustic(acoust.file, das.file, out.file)

## Arguments

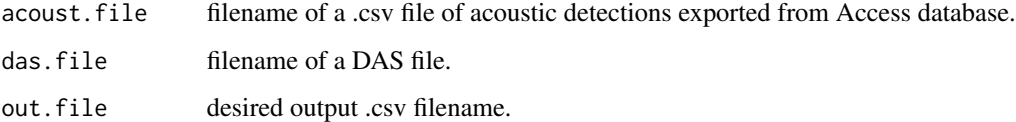

#### Author(s)

Eric Archer <eric.archer@noaa.gov>

<span id="page-13-1"></span><span id="page-13-0"></span>

Reads a DAS file into a data.frame where each line is data for a specific event.

#### Usage

das.read(file)

## Arguments

file filename of a DAS file.

#### Author(s)

Eric Archer <eric.archer@noaa.gov>

das.spp.freq *Frequency of species from DAS file*

## Description

Returns number of sightings of each species code in a DAS file.

#### Usage

```
das.spp.freq(x)
```
## Arguments

x filename of a DAS file or a data.frame from [das.read](#page-13-1).

#### Author(s)

Eric Archer <eric.archer@noaa.gov>

<span id="page-14-1"></span><span id="page-14-0"></span>

Return parameters specifying ellipsoid datum model.

#### Usage

```
datum(model = c("wgs84", "grs80", "airy", "international", "clarke", "grs67"))
```
## Arguments

model character, specifying which model to use for ellipsoid model. Options are: "wgs84", "grs80", "airy", "international", "clarke", "grs67", or partial matches thereof (case-sensitive).

#### Value

vector of a, b, and f parameters.

#### Note

Model parameters are based on distances in km.

#### Author(s)

Eric Archer <eric.archer@noaa.gov>

<span id="page-14-2"></span>destination *Destination on Sphere or Ellipsoid*

#### Description

Calculates latitude and longitude of the destination along a sphere or ellipsoid.

#### Usage

```
destination(
  lat,
  lon,
 brng,
  distance,
 units = c("nm", "km", "mi"),
 ellipsoid = datum(),
 radius = convert.distance(6371, "km", "nm"),
  type = c("ellipsoid", "sphere", "vincenty")
\mathcal{E}
```
#### <span id="page-15-0"></span>**Arguments**

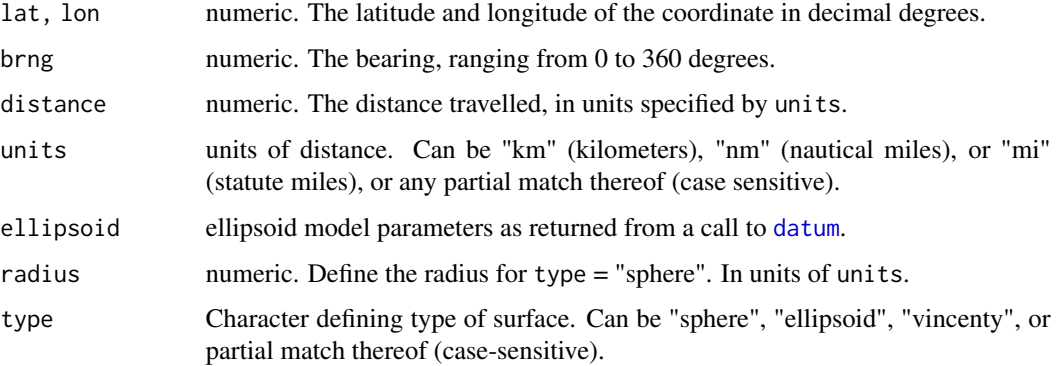

#### Value

latitude and longitude of destination.

## Author(s)

Eric Archer <eric.archer@noaa.gov>

#### References

Ellipsoid code adapted from JavaScript by Larry Bogan [http://adsabs.harvard.edu/full/2000J](http://adsabs.harvard.edu/full/2000JRASC..94...48B)RASC. [.94...48B](http://adsabs.harvard.edu/full/2000JRASC..94...48B).

Vincenty code adapted from JavaScript by Chris Veness [http://www.movable-type.co.uk/scrip](http://www.movable-type.co.uk/scripts/latlong-vincenty-direct.html)ts/ [latlong-vincenty-direct.html](http://www.movable-type.co.uk/scripts/latlong-vincenty-direct.html) Vincenty, T. 1975. Direct and inverse solutions of geodesics on the ellipsoid with application of nested equations. Survey Review 22(176):88-93 [http://www.](http://www.ngs.noaa.gov/PUBS_LIB/inverse.pdf) [ngs.noaa.gov/PUBS\\_LIB/inverse.pdf](http://www.ngs.noaa.gov/PUBS_LIB/inverse.pdf).

## Examples

```
destination(32.87, -117.25, 262, 4174, units = "km", type = "sphere")
destination(32.87, -117.25, 262, 4174, units = "km", type = "ellipsoid")
destination(32.87, -117.25, 262, 4174, units = "km", type = "vincenty")
```
<span id="page-15-1"></span>distance *Distance Between Coordinates*

#### Description

Calculates the distance between two coordinates using the Law of Cosines, Haversine, or Vincenty methods.

#### <span id="page-16-0"></span>distance the contract of the contract of the contract of the contract of the contract of the contract of the contract of the contract of the contract of the contract of the contract of the contract of the contract of the c

#### Usage

```
distance(
  lat1,
  lon1,
  lat2,
  lon2,
  radius = convert.distance(6371, "km", "nm"),
  units = c("nm", "km", "mi"),
  ellipsoid = datum(),
  iter.limit = 20,
  method = c("lawofcosines", "haversine", "vincenty")
)
```
## Arguments

lat1, lon1, lat2, lon2

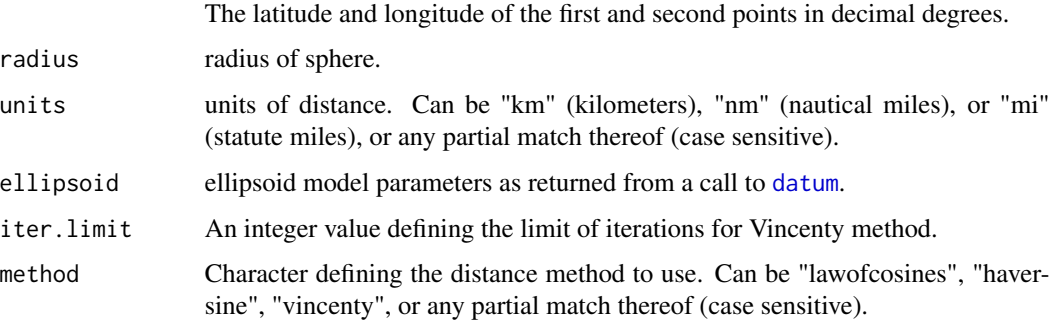

## Author(s)

Eric Archer <eric.archer@noaa.gov>

#### References

Code adapted from JavaScript by Chris Veness [http://www.movable-type.co.uk/scripts/latlo](http://www.movable-type.co.uk/scripts/latlong.html)ng. [html](http://www.movable-type.co.uk/scripts/latlong.html)

Vincenty, T. 1975. Direct and inverse solutions of geodesics on the ellipsoid with application of nested equations. Survey Review 22(176):88-93 [http://www.ngs.noaa.gov/PUBS\\_LIB/inverse.pdf](http://www.ngs.noaa.gov/PUBS_LIB/inverse.pdf).

#### Examples

# What is the distance from San Diego, CA to Honolulu, HI? distance(32.87, -117.25, 21.35, -157.98, method = "lawofcosines") distance(32.87, -117.25, 21.35, -157.98, method = "haversine") distance(32.87, -117.25, 21.35, -157.98, method = "vincenty")

<span id="page-17-0"></span>

Calculate unbiased estimate of diversity for a vector of items

## Usage

diversity(x)

#### Arguments

x charcter or numeric vector or factor

#### Author(s)

Eric Archer <eric.archer@noaa.gov>

## Examples

 $x \le -$  sample(1:5, 100, replace = TRUE) diversity(x)

fisher.method.p *Fisher's Method p-value*

## Description

Calculate Fisher's method p-value to summarize a vector of p-values based on a chi-squared distribution.

#### Usage

fisher.method.p(p.vals)

## Arguments

p.vals vector of p-values.

#### Author(s)

Eric Archer <eric.archer@noaa.gov>

<span id="page-18-0"></span>geometric.mean *Geometric Mean*

## Description

Calculates the geometric mean of a vector.

## Usage

```
geometric.mean(x)
```
## Arguments

x a numeric vector.

## Author(s)

Eric Archer <eric.archer@noaa.gov>

#### Examples

```
x \leftarrow \text{rlnorm}(100)mean(x)median(x)
geometric.mean(x)
```
ggBiplot *ggBiplot*

## Description

Plot a biplot of a Principal Components Analysis using ggplot2.

## Usage

 $ggBiplot(pca, x = 1, y = 2, mult.fac = 0.8, arrow.size = 1.5, label.size = 6)$ 

## Arguments

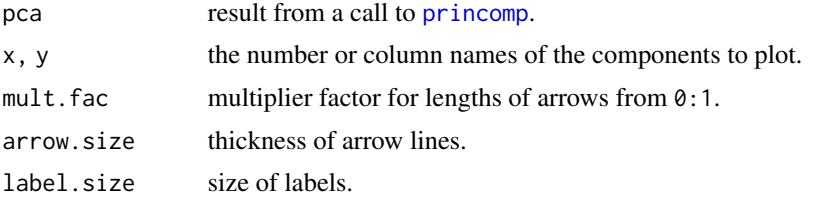

## <span id="page-19-0"></span>Value

the ggplot2 object is invisibly returned.

#### Author(s)

Eric Archer <eric.archer@noaa.gov>

## Examples

pc.cr <- princomp(USArrests, cor = TRUE) ggBiplot(pc.cr)

harmonic.mean *Harmonic Mean*

## Description

Calculate the harmonic mean of a set of numbers.

## Usage

harmonic.mean(x, na.rm = FALSE)

## Arguments

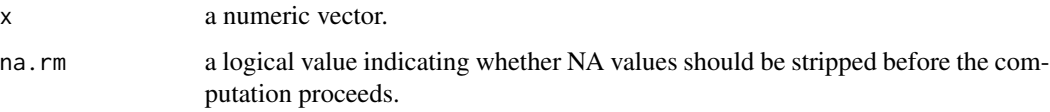

## Author(s)

Eric Archer <eric.archer@noaa.gov>

```
x <- rlnorm(100)
mean(x)
median(x)
harmonic.mean(x)
```
<span id="page-20-0"></span>isBetween *Between*

## Description

Is a numeric value between two other values?

## Usage

 $isBetween(x, a, b = NULL, include.ends = FALSE, na.convert = TRUE)$ 

## Arguments

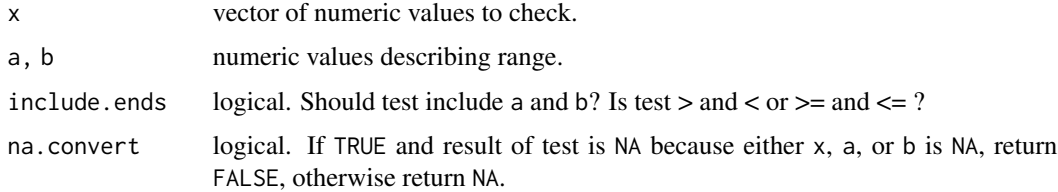

#### Details

Order of a and b does not matter. If b is NULL the range will be taken from values in a.

## Author(s)

Eric Archer <eric.archer@noaa.gov>

lab.wid *Label Width*

## Description

Calculate width of labels for plots.

## Usage

```
lab.wid(labels)
```
## Arguments

labels vector of labels to be used on plots

<span id="page-21-1"></span><span id="page-21-0"></span>

Add latitude and longitude axes to a map.

#### Usage

lat.lon.axes( $n = 5$ , lon.n = n, lat.n = n)

#### Arguments

n, lon.n, lat.n the number of tick marks desired. Can be specified separately for longitude (lon.n) or latitude (lat.n). See [pretty](#page-0-0) for more details.

## Author(s)

Eric Archer <eric.archer@noaa.gov>

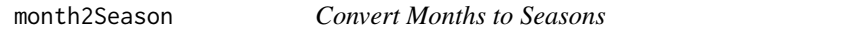

## Description

Convert numeric month to season: Winter = Dec-Feb, Spring = Mar-May, Summer = Jun-Aug, Fall = Sep-Nov

## Usage

month2Season(x)

#### Arguments

x a vector of months from 1:12

#### Author(s)

Eric Archer <eric.archer@noaa.gov>

```
months \leq sample(1:12, 10, rep = TRUE)
months
month2Season(months)
```
<span id="page-22-0"></span>

Counts NAs in an object.

#### Usage

na.count(x)

#### Arguments

x a vector, data.frame, or matrix.

#### Author(s)

Eric Archer <eric.archer@noaa.gov>

#### Examples

```
x \leq - sample(c(1:10, NA), 30, replace = TRUE)
na.count(x)
x.df <- do.call(data.frame, lapply(1:4, function(i) sample(c(1:10, NA), 30, replace = TRUE)))
colnames(x.df) <- paste("X", 1:4, sep = "")
na.count(x.df)
```
odds *Odds Conversion*

## Description

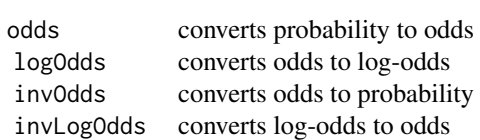

#### Usage

odds(x)

```
logOdds(x)
```
invOdds(x)

invLogOdds(x)

## Arguments

x a numeric vector of probabilities (0 to 1), odds (0 to Inf), or log.odds (-Inf to Inf).

## Author(s)

Eric Archer <eric.archer@noaa.gov>

## Examples

```
x \leftarrow sort(runif(10))odds.df <- data.frame(x = x, odds = odds(x), logOdds = logOdds(x))
odds.df
invOdds(odds.df$odds)
invLogOdds(odds.df$logOdds)
```
one.arg *One Argument*

#### Description

Does the function have just one argument?

#### Usage

one.arg(f)

#### Arguments

f a function.

## Author(s)

Eric Archer <eric.archer@noaa.gov>

```
one.arg(mean)
one.arg(one.arg)
```
<span id="page-24-0"></span>plotAssignments *Plot assignment distributions*

## Description

Plot individual assignment probability distributions.

## Usage

```
plotAssignments(
 probs,
 orig,
  type = NULL,
 ylab = NULL,
 freq.sep.line = TRUE,
 plot = TRUE
)
```
## Arguments

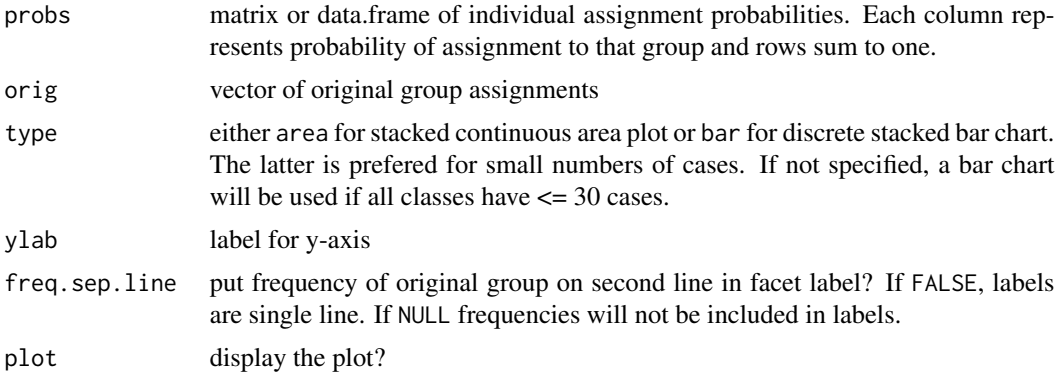

#### Value

the ggplot object is invisibly returned.

#### Author(s)

Eric Archer <eric.archer@noaa.gov>

```
n < -40probs <- abs(c(rnorm(n, 80, 10), rnorm(n, 20, 10)))
probs <- (probs - min(probs)) / max(probs)
probs <- cbind(probs, 1 - probs)
colnames(probs) <- NULL
```

```
orig \leq rep(c("Group.1", "Group.2"), each = n)
plotAssignments(probs, orig)
n < -15probs <- abs(c(rnorm(n, 80, 10), rnorm(n, 20, 10)))
probs <- (probs - min(probs)) / max(probs)
probs <- cbind(probs, 1 - probs)
colnames(probs) <- NULL
orig <- rep(c("Group.1", "Group.2"), each = n)
plotAssignments(probs, orig)
```
#### pVal *Permutation Test P-value*

#### Description

Calculate the p-value for a permutation test.

#### Usage

```
pVal(obs, null.dist)
```
#### Arguments

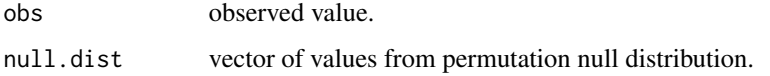

#### Author(s)

Eric Archer <eric.archer@noaa.gov>

```
null.dist <- rnorm(1000)
obs < -rnorm(1, mean = 1)plot(density(null.dist), xlim = range(c(obs, null.dist)), main = "")
abline(v = obs)print(obs)
pVal(obs, null.dist)
```
<span id="page-26-1"></span><span id="page-26-0"></span>

Rounds numeric columns in data.frames

#### Usage

```
## S3 method for class 'data.frame'
ceiling(x)
## S3 method for class 'data.frame'
floor(x)
## S3 method for class 'data.frame'
trunc(x, \ldots)## S3 method for class 'data.frame'
round(x, digits = 0)
## S3 method for class 'data.frame'
signif(x, digits = 6)
```
#### Arguments

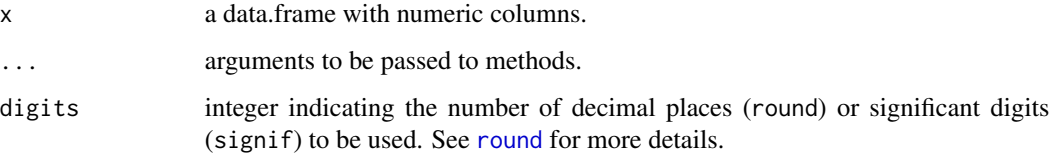

## Details

Takes a data.frame and returns a data.frame with the specified function applied to each numeric column.

## Author(s)

Eric Archer <eric.archer@noaa.gov>

#### See Also

[Round](#page-0-0)

#### Examples

```
data(mtcars)
round(mtcars, 0)
signif(mtcars, 2)
```
row.col.page.fit *Number of Rows and Columns on Page*

## Description

Return the number of rows and columns for n that best fits on a page of size width x height.

## Usage

```
row.col.page.fit(n, width = 8.5, height = 11)
```
## Arguments

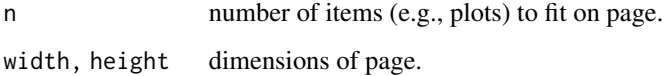

#### Value

A vector listing the number of rows and columns to use.

## Author(s)

Eric Archer <eric.archer@noaa.gov>

```
# 9 frames on US letter paper
row.col.page.fit(9)
# 9 frames on a square
row.col.page.fit(9, width = 10, height = 10)
```
<span id="page-27-0"></span>

<span id="page-28-0"></span>

Plot a set of samples on a world map.

## Usage

```
sample.map(
 lat,
 lon,
 lat.range = NULL,
 lon.range = NULL,
 main = NULL,
 pch = 19,
 pt.cex = 1,
 col = "black",
 bg = col,n = 5,
 lon.n = n,lat.n = n)
```
## Arguments

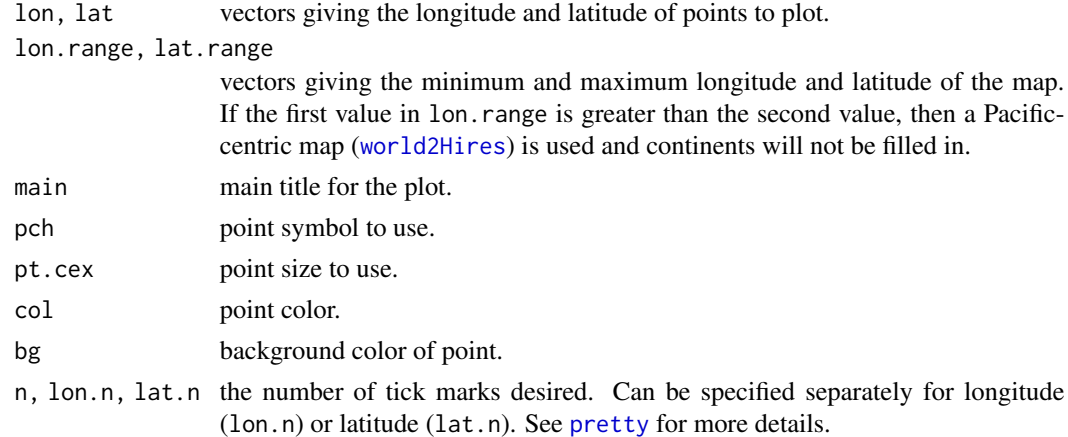

## Value

original [par](#page-0-0) settings for mar and oma.

## Author(s)

Eric Archer <eric.archer@noaa.gov>

#### See Also

[lat.lon.axes](#page-21-1)

#### Examples

```
# Some random points around San Diego, CA
lat <- runif(30, 32.5, 33.3)
lon <- runif(30, -118.3, -117.5)
lat.range <- c(32.4, 33.6)
lon.range <- c(-118.6, -117)
sample.map(lat, lon, lat.range, lon.range)
# Some random points in the Pacific
lat <- runif(30, 20, 50)
lon <- c(runif(15, 150, 180), runif(15, -180, -120))
lat.range <- c(10, 75)
lon.range <- c(110, -110)
sample.map(lat, lon, lat.range, lon.range)
```
scatterdens *Scatter Plot with Density Margins*

#### Description

Produce a scatter plot with a histogram or density plot in the margins

#### Usage

```
scatterdens(x, y, dens.frac = 1/5, ...)
scatterhist(x, y, xlab = "", ylab = "", dens.frac = 1/5, ...)
```
#### Arguments

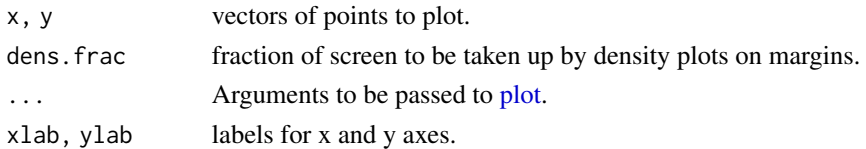

#### Author(s)

Eric Archer <eric.archer@noaa.gov>

#### References

Original code by Ken Kleiman: [http://sas-and-r.blogspot.co.uk/2011/06/example-841-sc](http://sas-and-r.blogspot.co.uk/2011/06/example-841-scatterplot-with-marginal.html)atterplot-with-marg [html](http://sas-and-r.blogspot.co.uk/2011/06/example-841-scatterplot-with-marginal.html)

<span id="page-29-0"></span>

## <span id="page-30-0"></span>setupClusters 31

#### Examples

```
x < - rnorm(100)
y <- rlnorm(100)
op <- par(ask = TRUE)
scatterdens(x, y, xlab = "x", ylab = "y")
par(op)
```
setupClusters *Setup Clusters*

## Description

Setup parallel clusters for different operating systems.

#### Usage

setupClusters(num.cores = 1, max.cores = NULL)

## Arguments

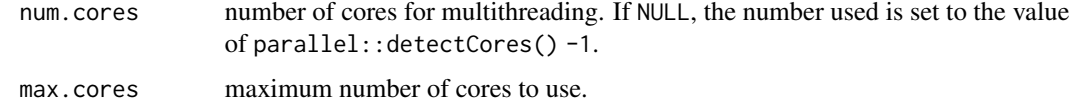

#### Value

```
an object of class c("SOCKcluster","cluster").
```
#### Author(s)

Eric Archer <eric.archer@noaa.gov>

sex.symbols *Sex Symbols*

## Description

Plots male and female symbols on current plot.

## Usage

```
sex.symbols(x, y, sex = 1, col = par("fg"), lwd = par("lwd"), cex = 1)
```
#### <span id="page-31-0"></span>Arguments

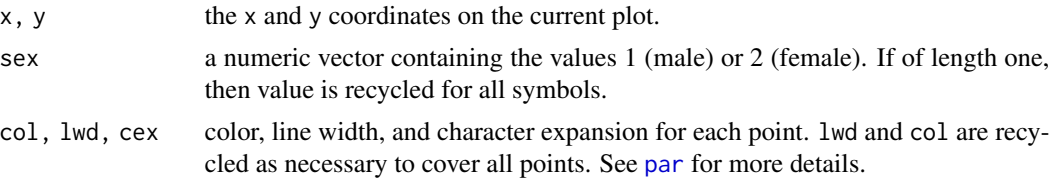

#### Author(s)

Tim Gerrodette <tim.gerrodette@noaa.gov>

## Examples

```
x <- runif(20, 0, 10)
y <- runif(20, 0, 200)
plot(x, y, type = "n")sex.symbols(x, y, sex = 1:2, cex = 1.5, lwd = c(1.5, 4), col = c("blue", "red"))
```
swfscMisc swfscMisc *package*

## Description

SWFSC Miscellaneous Functions

transparent *Transparent Colors*

#### Description

Return transparent form of a named color.

#### Usage

```
transparent(col, percent = 50)
```
## Arguments

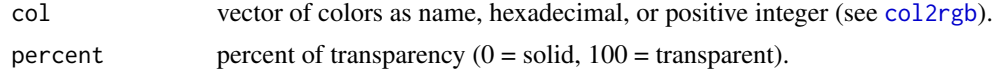

## Author(s)

Eric Archer <eric.archer@noaa.gov>

#### <span id="page-32-0"></span>uniform.test 33

## Examples

```
pct <- seq(0, 100, by = 10)plot(pct, pct, bg = transparent("red", pct), pch = 21, cex = 4, xlab = "X", ylab = "Y")
```
## uniform.test *Uniform Distribution Test*

## Description

Tests whether a histogram is significantly different from a uniform distribution.

## Usage

```
uniform.test(hist.output, B = NULL)
```
## Arguments

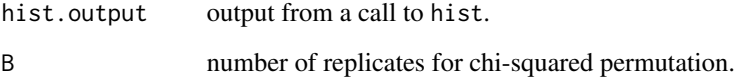

## Value

result of chi-squared test.

#### Author(s)

Eric Archer <eric.archer@noaa.gov>

```
x.unif \le runif(100)
uniform.test(hist(x.unif), B = 1000)
x.lnorm <- rlnorm(100)
uniform.test(hist(x.lnorm), B = 1000)
```
<span id="page-33-0"></span>which.nearest *Which Nearest*

#### Description

Find values of one vector that are nearest to values in another vector.

#### Usage

which.nearest(x, y)

## Arguments

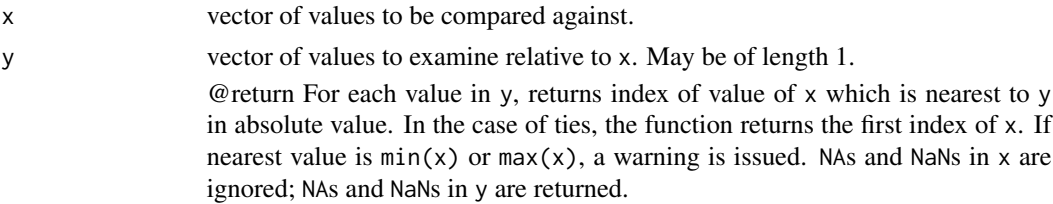

#### Author(s)

Tim Gerrodette <tim.gerrodette@noaa.gov>

## Examples

```
x <- sort(sample(1:100, 20))
y <- sort(sample(min(x):max(x), 5))
i \le which.nearest(x, y)
x
y
x[i]
```
zero.pad *Zero Pad Integers*

## Description

Return character representation of integers that are zero-padded to the left so all are the same length.

## Usage

zero.pad(x)

## Arguments

x a vector of integers.

#### zero.pad 35

## Author(s)

Eric Archer <eric.archer@noaa.gov>

```
x \leq -c(0, 1, 3, 4, 10)zero.pad(x)
x <- c(x, 11, 12, 100, 1000)
zero.pad(x)
```
# <span id="page-35-0"></span>Index

affin.prop,  $2$ autoUnits , [4](#page-3-0) bearing , [4](#page-3-0) box.area, <mark>[5](#page-4-0)</mark> braces, <mark>[6](#page-5-0)</mark> ceiling *(*round *)* , [27](#page-26-0) central.quantile , [7](#page-6-0) circle.polygon , [8](#page-7-0) col2rgb , *[32](#page-31-0)* color.name , [9](#page-8-0) convert.angle , [10](#page-9-0) convert.distance , [10](#page-9-0) copy.tri , [11](#page-10-0) crossing.point , [11](#page-10-0) das.map , [12](#page-11-0) das.merge.acoustic, [13](#page-12-0) das.read , *[13](#page-12-0) , [14](#page-13-0)* , [14](#page-13-0) das.spp.freq, [14](#page-13-0) datum , *[8](#page-7-0)* , [15](#page-14-0) , *[16,](#page-15-0) [17](#page-16-0)* destination , *[8](#page-7-0)* , [15](#page-14-0) difftime , *[4](#page-3-0)* distance, [8](#page-7-0), [16](#page-15-0) diversity , [18](#page-17-0) fisher.method.p , [18](#page-17-0) floor (round), [27](#page-26-0) geometric.mean , [19](#page-18-0) ggBiplot , [19](#page-18-0) harmonic.mean, $20\,$  $20\,$ invLogOdds *(*odds *)* , [23](#page-22-0) invOdds *(*odds *)* , [23](#page-22-0) isBetween , [21](#page-20-0) lab.wid , [21](#page-20-0) lat.lon.axes , [22](#page-21-0) , *[30](#page-29-0)*

legend , *[13](#page-12-0)* logOdds *(*odds *)* , [23](#page-22-0) month2Season, [22](#page-21-0) na.count , [23](#page-22-0) odds , [23](#page-22-0) one.arg, [24](#page-23-0) par , *[6](#page-5-0)* , *[29](#page-28-0)* , *[32](#page-31-0)* plot , *[30](#page-29-0)* plotAssignments , [25](#page-24-0) pretty , *[22](#page-21-0)* , *[29](#page-28-0)* princomp , *[19](#page-18-0)* pVal , [26](#page-25-0) Round , *[27](#page-26-0)* round , *[27](#page-26-0)* , [27](#page-26-0) row.col.page.fit , [28](#page-27-0) sample.map, [29](#page-28-0) scatterdens, [30](#page-29-0) scatterhist *(*scatterdens *)* , [30](#page-29-0) setupClusters , [31](#page-30-0) sex.symbols , [31](#page-30-0) signif *(*round *)* , [27](#page-26-0) swfscMisc , [32](#page-31-0) transparent , [32](#page-31-0) trunc *(*round *)* , [27](#page-26-0) uniform.test , [33](#page-32-0) which.nearest, [34](#page-33-0) world2Hires , *[29](#page-28-0)* zero.pad, [34](#page-33-0)